# 地市党校(干部学院)科研管理研究与设计

## 童长卫 中共龙岩市委党校 DOI:10.12238/er.v3i10.3287

[摘 要] 随着党校(干部学院)科研任务的加重,迫切需要建设一套全面的科研管理系统,以提高党校科 研管理水平,促进党校科研管理的改革。本文对此展开讨论,归纳出科研工作的主要流程,提出科研管理 系统的主要内容。

[关键词] 科研管理系统;专家评审;工作量 中图分类号: G463 文献标识码: A

## 前言

党校(干部学院)的三大主业是教 学、科研、咨询。科研不但是教学的深 入同时又促进教学的提高。科研的管理 水平是党校(干部学院)的管理水平的重 要体现。各校科研管理普遍存在人员少、 工作量大、工作任务繁重、沟通困难等 问题。科研管理水平的提高必须借助信 息化手段。一个好的科研管理系统应该 涵盖院校科研管理的全领域,不但帮助 科研管理人员解决业务层面的问题,减 轻他们的工作量,还应规范科研管理流 程、促进科研管理的改革。

## 1 地市党校科研管理主要内容

地市级党校(干部学院)一般设有科 研管理部门,专门负责组织管理院校的 科研工作。他们的主要工作有:科研工 作量管理、科研项目管理、科研活动管 理、评审评奖、科研经费管理、科研档 案管理、校刊出版工作等。

1.1科研工作量管理。科研工作量管 理首先必须制定《科研与决策咨询工作 考评办法》,在此基础上每年对专业技术 人员的科研工作进行量化考核。

科研工作量考核主要根据专业技术 人员完成科研课题、决策咨询、学术论 文、论文转载、出版著作、学术活动、 获奖成果等任务进行量化计算,这几个 方面一般又分成不同的层级,甚至层级 下还有更细的划分。如,决策咨询分为国 家级、省部级、市级,每一级再细分为获

得肯定性批示、一般性批示、未获批示。 不同层级有不同的量化分值。多人合作 完成的科研工作按比例进行分值分配。 同时,根据院校的实际发展,这些考核标 准可能发生变化。

每年专业技术人员都必须对自己的 科研工作量进行申报,科研管理部分负 责审核、核对并计算出所有专业技术人 员的科研工作量。年终工作量考核业务 流程图如下:

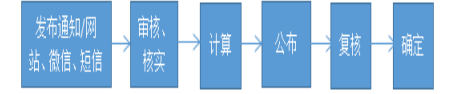

1.2科研课题管理。科研课题分为校 级课题、市级课题、省级课题、国家级 课题。校级课题由院校科研管理部门根 据科研规划确定,其它课题由上级部门 确定。

科研管理部分负责科研课题的发 布、动员、申报、初审、立项、监督实 施、验收或核实验收,同时负责相应课题 经费的管理。其流程如下:

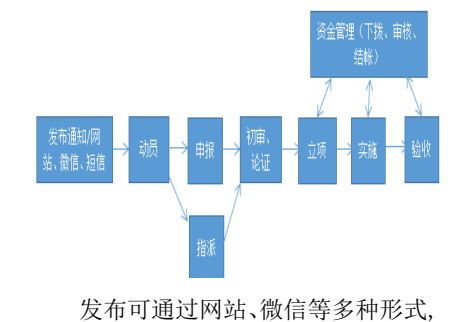

发布时将要需要提交的各种材料模板一 并下发。动员是指为申报举办的各种辅 导活动。申报主要是专业技术人员提交 相关材料。对有些课题院校可以直接指 派某人或某部门完成。初审主要由科研 管理部门对提交材料的种类、格式、内 容进行审核。立项包括组织专家评审, 重要的课题可能进行多轮评审,评审通 过后进行立项、公示、下拨资金。实施 是指对课题进行跟踪管理,包括阶段性 审核、评审。对院校负责的课题由院校 组织验收。其它课题的验收由相关单位 负责,院校负责审核相关验收材料。

1.3科研活动管理。科研活动管理主 要包括:(1)对专业技术人员参加科研活 动的申请进行审批;(2)举办院校理论研 讨会,发布论文征集、评审、汇编出版等 工作;(3)组织其它科研活动。

1.4评审评奖。建立专家库,对需要 评审的专题、论文等组织专家进行线上 或线下评审。

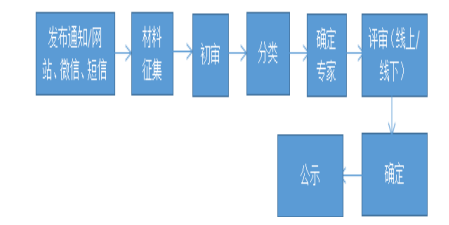

科研管理经常需要组织专家评审。 有必要建立按专业分类的专家库及线上 评审系统,这样可以提高评审的公正性

This word is licensed under a Commons Attibution-Non Commercial 4.0 International License.

和科学性。

1.5科研档案管理与出版刊物管理。 科研档案管理主要包括对科研成果的收 集、整理、归档及展示。重要的科研成 果可以通过网站、微信公众号等方式同 步展示。必须建立科研档案管理系统, 方便档案的存储、检索、利用。

刊物管理主要包括投稿、初审、专 家审核、录用、出版、归档等。

## 2 科研管理系统的建设目标与 需求

2.1建设目标。建设一套涵盖科研管 理全领域的网络化、自动化的科研管理 系统。包括:工作量管理、科研课题管 理、科研活动管理、网络评审、科研经 费管理、科研档案管理、出版物管理等 内容。实现科研项目文档、成果、进度、 质量、人员的全方位管理,同时能对科研 成果、科研面貌、学术动态、学术活动 进行全方位展示。

科研管理系统的开发必须基于有线 终端和无线终端,主要功能模块必须能 在手机在实现。

另一方面院校科研管理系统是智慧 校园的一部分,必须坚持一体化原则。在 智慧校园整体框架内,实现基于公共数 据库体系和统一身份认证的信息应用集 成与服务,实现与院校其它系统的互通 互联。

2.2主要业务需求。(1)发布展示: 通过短信、微信、网站发布各种通知公 告、科研动态要闻,展示各种科研成果。 (2)申报:通过手机端或PC端进行专题、 工作量、活动申请等的申报。(3)审核: 对各种申请进行审核处理。(4)线上专家 评审:可以自动抽取专家、自定义评分 标准并自动统计评审结果。(5)查询统计 与报表:根据需要进行各种查询并统计 生成所需报表。

#### 3 主要功能模块

3.1用户管理。党校科研管理系统的 用户主要为全校的专业技术人员。根据 用户的使用权限分为七种类别(角色)。

(1)系统管理人员:负责系统运维的 专业人员。主要权限包括系统基本设置、 角色的建立、权限的分配、数据的导入、

# 导出等。(2)业务管理人员:科研管理部 门的工作人员。主要权限包括起草各种 通知公告、各种科研动态;检索查询; 对各种申请进行初审(决定初审通过或 退回);对评审项目进行分类,选择专家 并分配评审任务。(3)普通专业技术人 员:主要权限为申报、查询、修改。包 括工作量申报、科研活动申报、科研项 目申报等,可以查询、修改自己参与项目 的有关情况。(4)科研部门负责人:主要 权限为审核,对需要科研部门负责人审 核的事项进行审核。如,各种发布内容的 审核、科研经费的审核、工作量的审核 等。(5)各教研部负责人:主要权限为初 审,对需要教研部门负责人审核的申报 项目进行审核。(6)院校领导:主要权限 为批复,对需要校领导批复的申请进行 批复。(7)专家:主要权限为评审,对分 派的评审任务进行评审。

3.2统一工作流管理。统一工作流管 理是科研管理应用的支撑平台,用户通 过可视化、图形化的流程设计工具对流 程进行定制以及再造的手段,其支持 WFMC国际标准,支持并行、串行、环形拓 扑结构,支持跨组织工作流,支持辅流、 并发流、串流,支持多个子流程,强大的 权限控制和处理方式,提供二次开发接 口,方便流程复制、导出成xml。

工作流引擎的基本功能包括流程定 义、监控、前端的任务管理以及工作流 执行服务等功能。工作流引擎的基本要 求:提供具有安全、可靠、稳定、可灵 活应用的工作流引擎;支持顺序、并行、 选择和重复执行等多种工作流工作方式, 实现各种流程的灵活配置;可图形化的 维护工作流控制数据和工作流相关数 据;实现对各种工作流的监控、管理; 满足文件特殊处理要求等。

3.3科研项目管理。实现各类课题的 发布、申报、审核、专家评审、立项、 结项、经费管理、入库、检索等。

(1)发布:业务管理员通过系统将科 研项目信息及所需材料模板进行发布, 同时自动生成消息通过短信、微信通知 所有专业技术人员。项目发布时业务管 理员应对项目申报审核评审流程与项目

第 3 卷◆第 10 期◆版本 1.0◆2020 年 文章类型: 论文 | 刊号 (ISSN): 2630-4686 / (中图刊号): 380GL020

教育研究

结项流程进行设置。包括是否由教研科 室进行初审,是否进行专家评审等。(2) 申报:专业人员通过手机或PC进行科研 项目申报。申报填写界面包括项目基本 情况及附件,附件是项目发布时所附的 材料模板。申报界面应设置保存、查看、 修改、提交、取消等按钮。点击保存,形 成列表(含课题类型、课题名称、负责人、 承担单位、附件),点击课题名称,显示表 格形式的完整的申报表,可点击"查看" 预览,点击"修改"修改,确定后点击"提 交"上报,提交后完整的申报表自动入 库。(3)审核:根据项目发布时的设置分 初审和审核。审核界面应设置通过、回 退、取消等按钮。点击通过,项目进入下 一个环节。点击回退,项目退回申报人, 申报人可补充材料后重新申报。点击取 消,项目审核不通过,该申报被终止。(4) 专家评审。需要专家评审的项目,进入专 家评审。业务管理人员可自动生成评审 专家也可手工挑选评审专家。评审可线 上线下进行。如线下进行,评审结果手工 输入。线上评审则自动生成评审任务,通 知专家,专家进入评审模块进行线上评, 评审结束自动生成评审结果。(5)其它: 审核与评审通过后,经领导核准后即立 项通过。立项通过时生成资金申请单。 项目完成后,项目承担人提出结项申请, 申请包括项目费用支出情况。根据项目 发布时的结项流程进行结项审核,审核 通过后进行项目入库并公示,项目完成。

#### 4 结束语

以信息化助推党校科研,大幅度提 升科研水平和影响力是党校事业发展的 必然选择,党校科研管理系统的应用必 将推动党校科研管理水平的大幅提升。

## [参考文献]

[1]宋天倚.基层党校哲学社会科学 科研管理创新研究[J].现代交际,2018, (20):146.

[2]朱丽雅.基于B-S架构的科研管 理系统的研究与设计[J].信息技术与信 息化,2019,234(09):109-111.

[3]李志强.高校科研信息管理系统 的设计与开发[J].中原工学院学报,2005, 16(1):5-8.

Copyright © This word is licensed under a Commons Attibution-Non Commercial 4.0 International License. 119